# Aws Invent

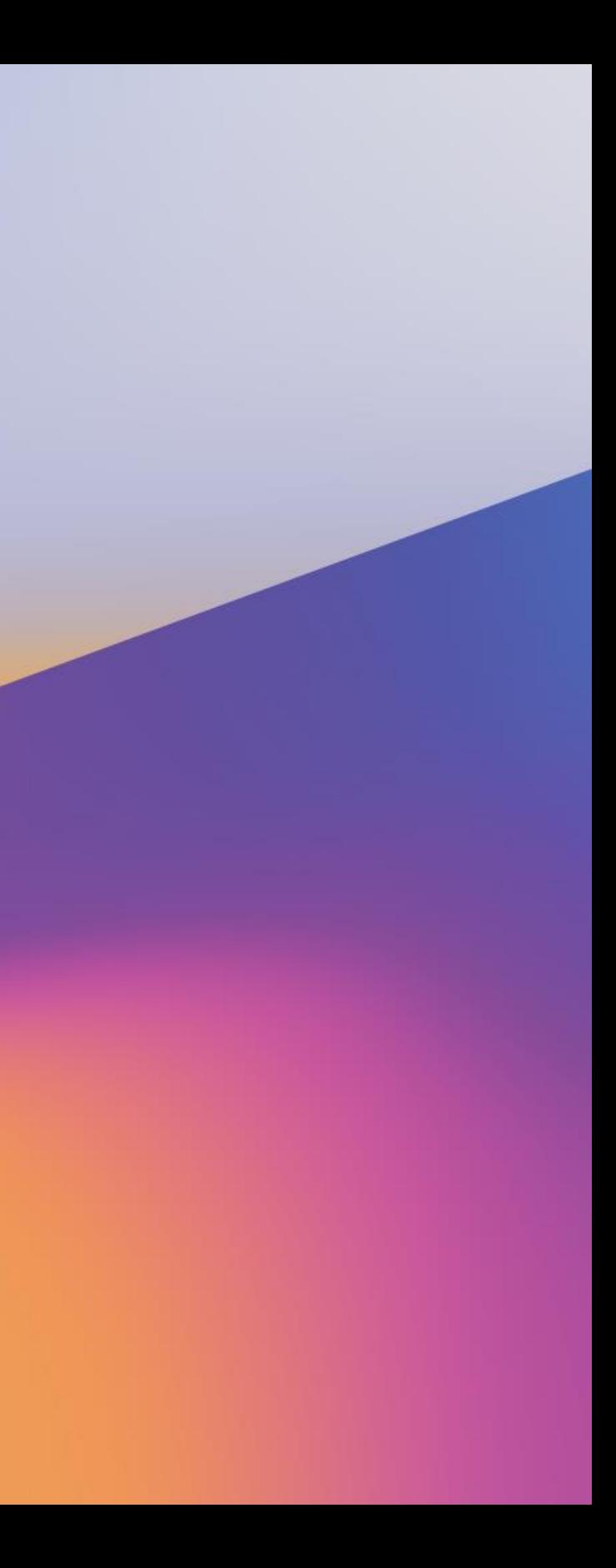

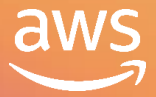

S T G 3 2 3 - R

Fabrizio Manfredi

Principal Solutions Architect Amazon Web Services

re: **Invent** 

# Amazon FSx for Lustre: High-performance file system with Amazon S3

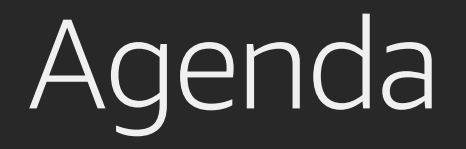

Amazon FSx for Lustre overview and key features

Amazon FSx for Lustre in action Plan your installation Create your first file system Administration tasks and monitoring Performance tuning

### $\mathsf{D}/\mathsf{A}$

# **Amazon FSx for Lustre overview &** key features

re: Invent

© 2019, Amazon Web Services, Inc. or its affiliates. All rights reserved.

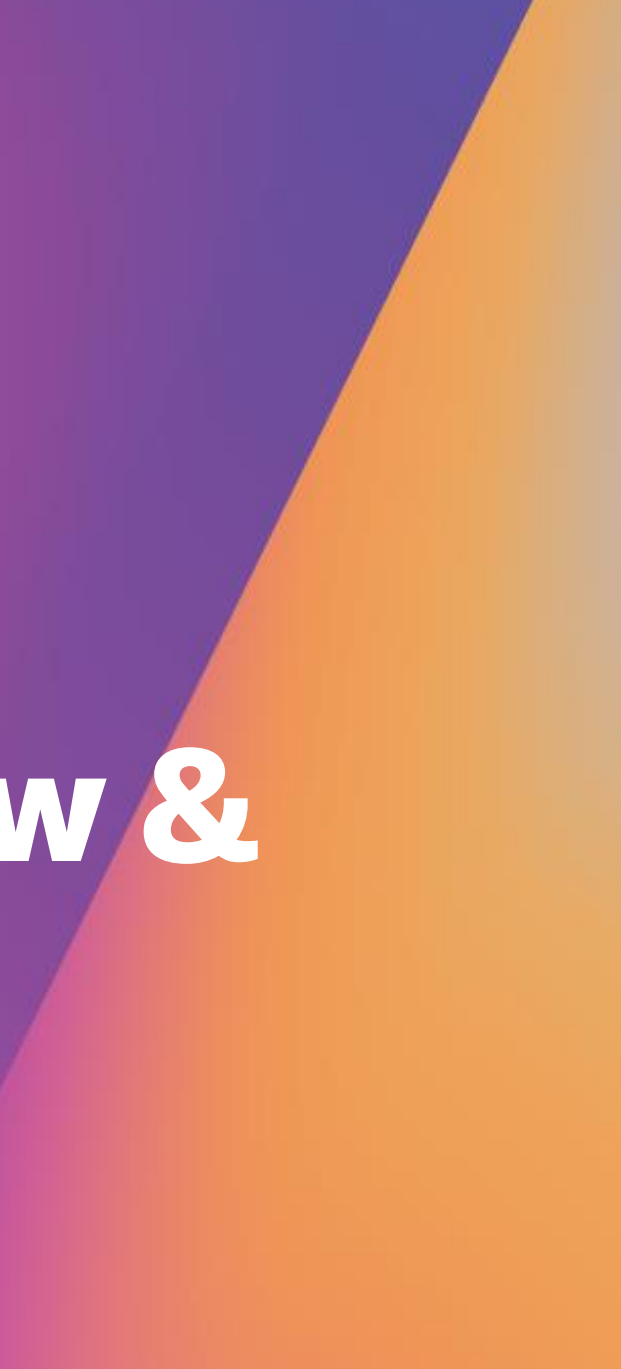

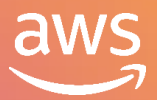

# High and scalable performance

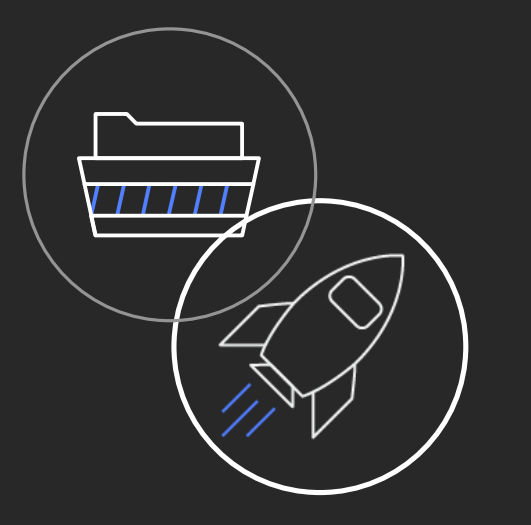

High and scalable performance

# Parallel file system

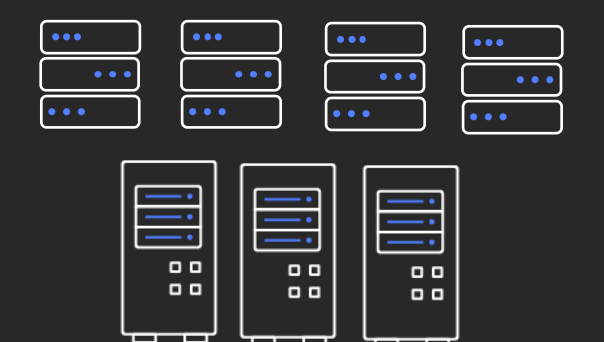

100+ GiB/s throughput Millions of IOPS Consistent sub-millisecond latencies

Supports concurrent access from hundreds of thousands of cores

SSD-based

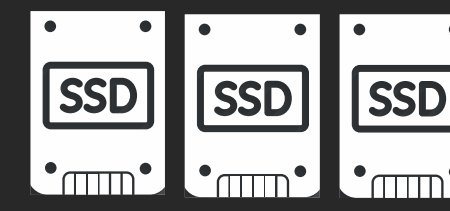

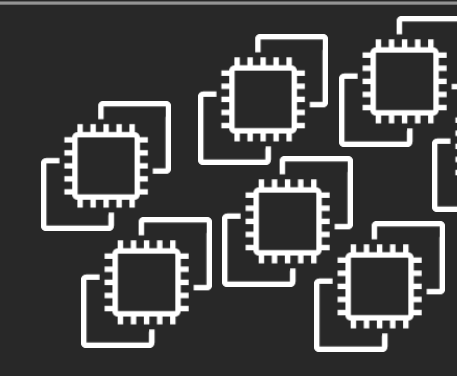

Each terabyte (TB) of storage provides 200 MB/second of file system

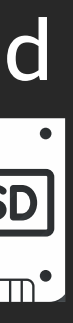

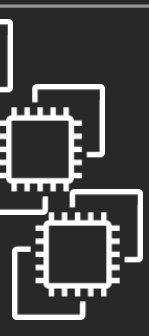

# Amazon FSx for Lustre

Super-fast file system that keeps compute resources optimally utilized

Long-term data Launch and delete files systems in minutes stored in Amazon Simple Storage Service (Amazon S3) or on-premises

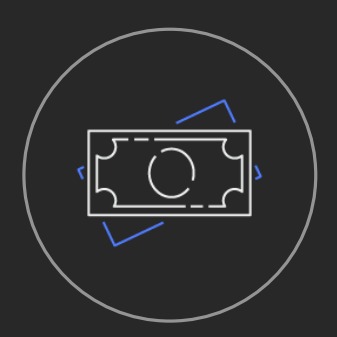

#### Pay only for the resources you use

#### Optimized for processing large datasets at high performance and low cost

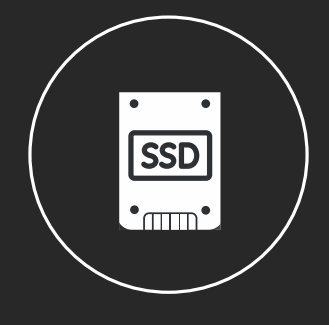

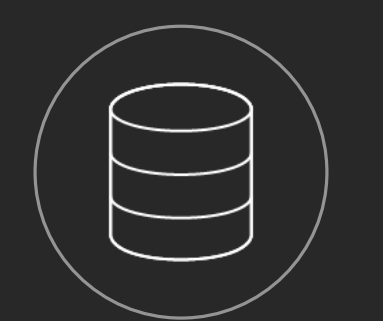

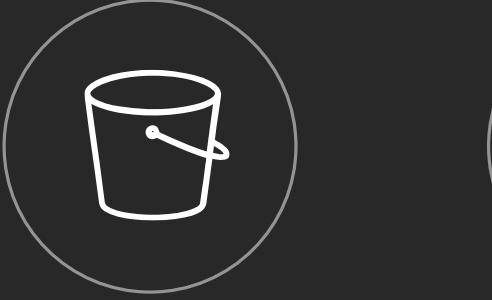

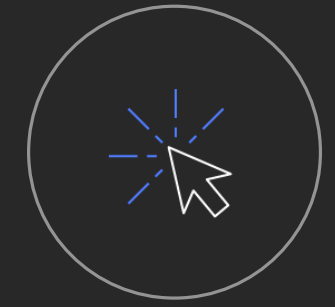

### Amazon FSx availability

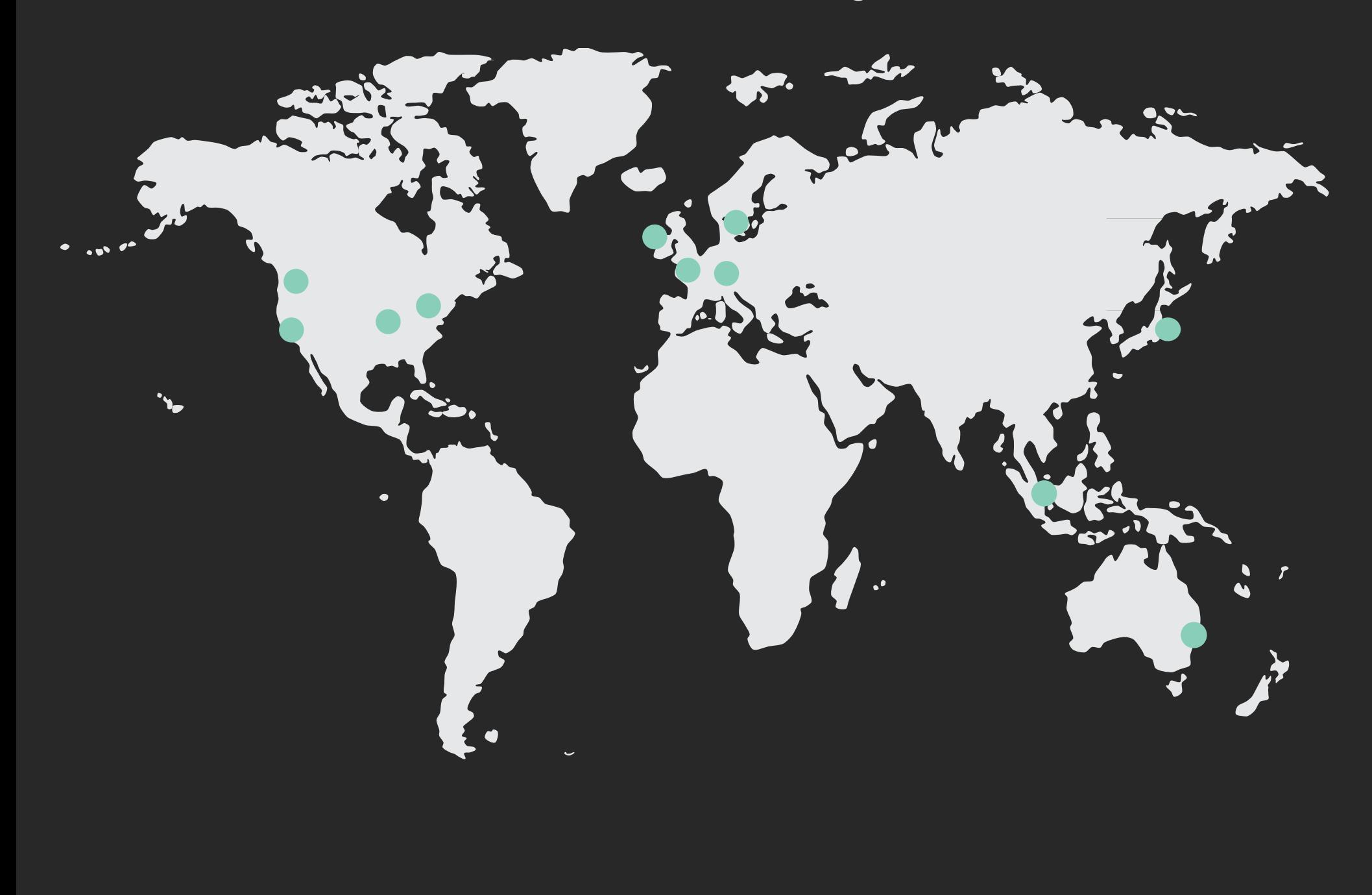

US

#### US West (Oregon) US West (N. California) US East (N. Virginia) US East (Ohio)

EU Ireland London Stockholm

- Frankfurt
- Singapore

APAC Sydney Tokyo

# **Amazon FSx for Lustre in action**

re: Invent

© 2019, Amazon Web Services, Inc. or its affiliates. All rights reserved.

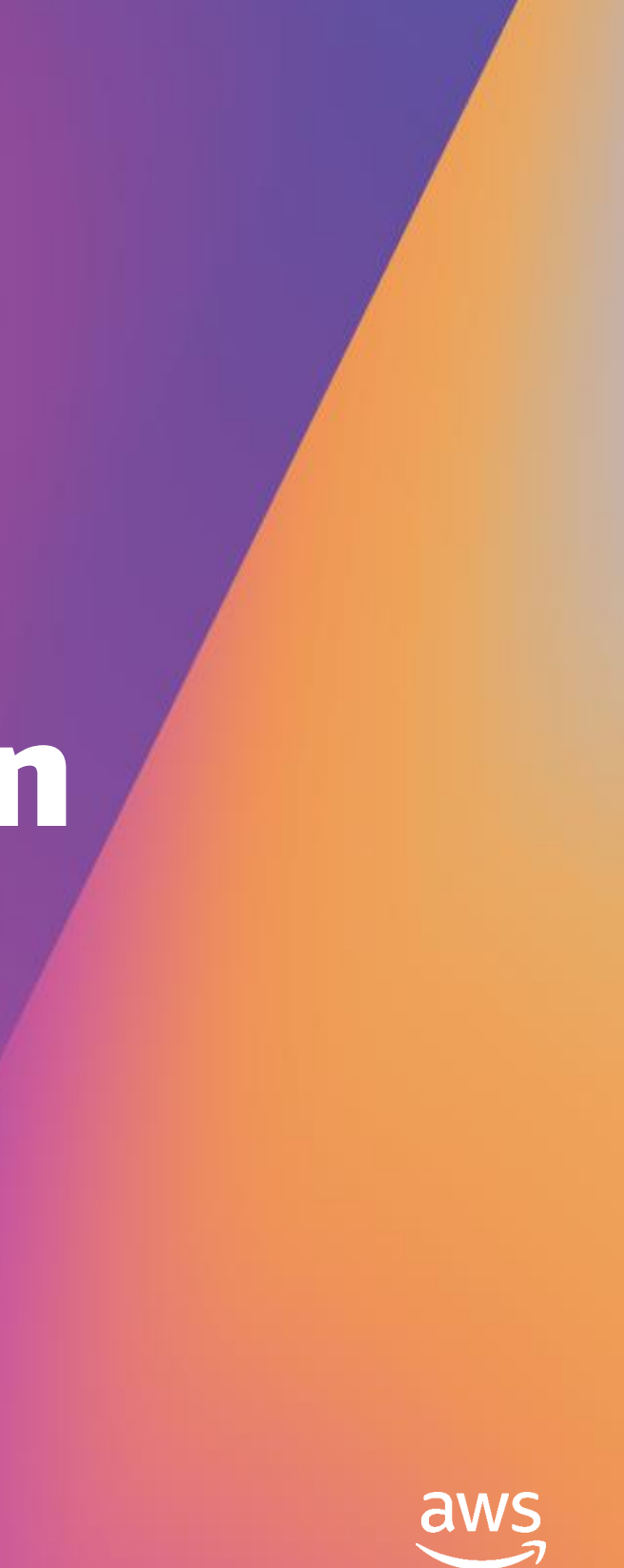

### Build you first Fsx for Lustre file system

# Plan your installation

- Estimate the file system size  $\bullet$
- Define the life cycle of the data  $\bullet$
- Define the client instance type  $\bullet$
- Select a proper operating system  $\bullet$
- Define network layout (AZ, CIDR, ...)  $\bullet$

# Create your first file system: Easy to start

```
subnet=<subnet> 
bucket=<bucket>
region=<region>
```

```
aws fsx create-file-system \
--file-system-type LUSTRE \
--storage-capacity 3600 \
--subnet-ids ${subnet} \
--lustre-configuration ImportPath=s3://{bucket} \
--region ${region} \
--output json
```
# Mount file system

#### **sudo mount -t lustre \${dnsname}@tcp:/fsx /mnt/fsx**

#### **lfs df**

UUID 1K-blocks Used Available Use% Mounted on fsx-MDT0000\_UUID 107838464 4578048 103258368 4% /mnt/fsx[MDT:0] fsx-OST0000\_UUID 1182566272 4608 1182559616 0% /mnt/fsx[OST:0] fsx-OST0001\_UUID 1182566272 4608 1182559616 0% /mnt/fsx[OST:1] fsx-OST0002\_UUID 1182566272 4608 1182559616 0% /mnt/fsx[OST:2] filesystem\_summary: 3547698816 13824 3547678848 0% /mnt/fsx

1. Start an EC2 instance, with the proper networking configuration

- 2. Install the Lustre client (documentation available for major distros)
- 3. Mount the file system using standard command:

# Administration monitoring

### Several metrics available:

- Space usage
- Bandwidth
- IOPS
- …

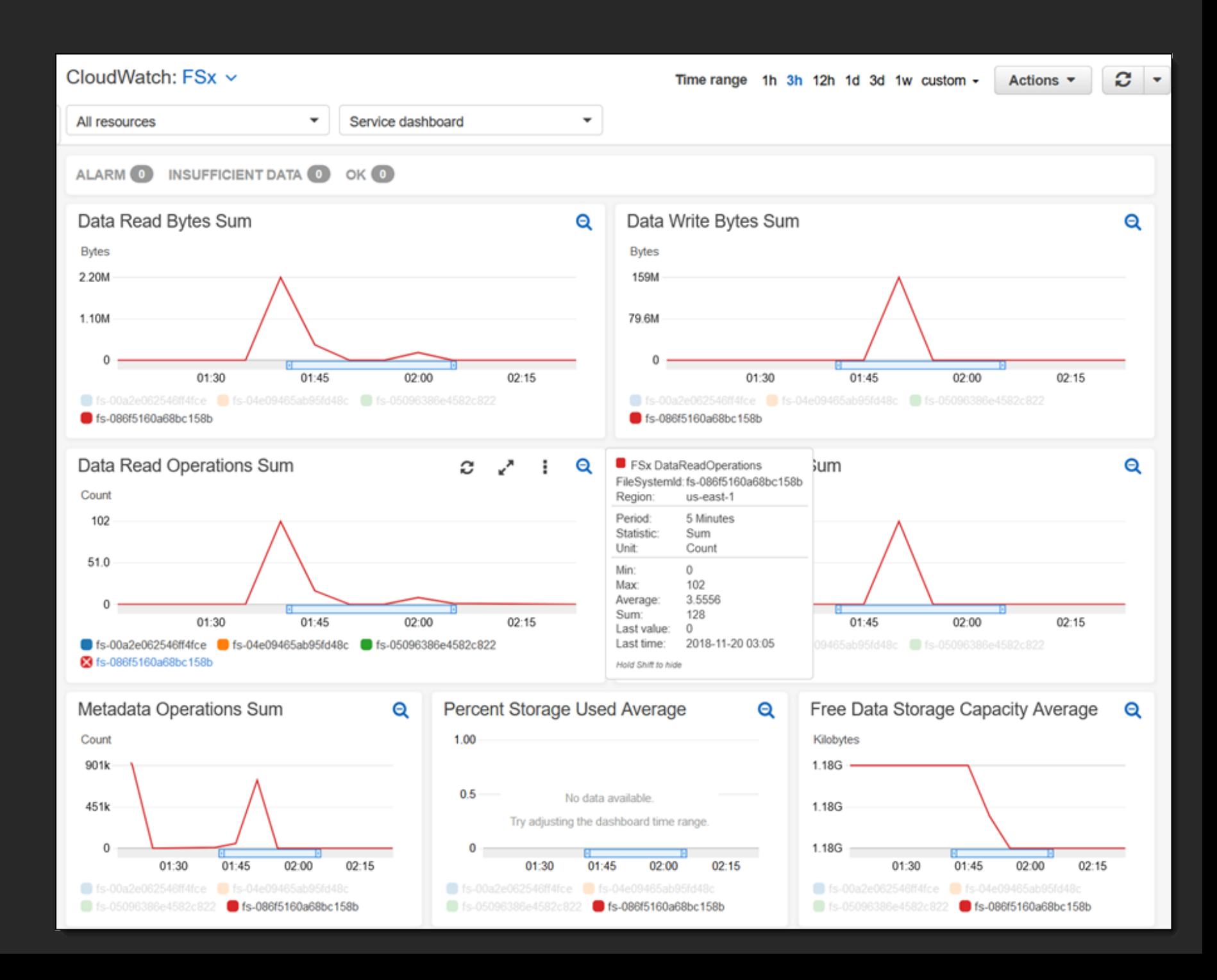

# Administration tasks: Lustre/S3

- Lazy load  $\bullet$
- Change files  $\bullet$
- **Archive them**  $\bullet$
- Release  $\bullet$
- **Read back from Amazon S3**  $\bullet$
- · Show the changes are preserved

# Administration tasks: Lustre/S3

Amazon FSx for Lustre can be connected to Amazon S3 as an HSM backend for:

- **Read operation**  $\bullet$
- **Archive operation**  $\bullet$

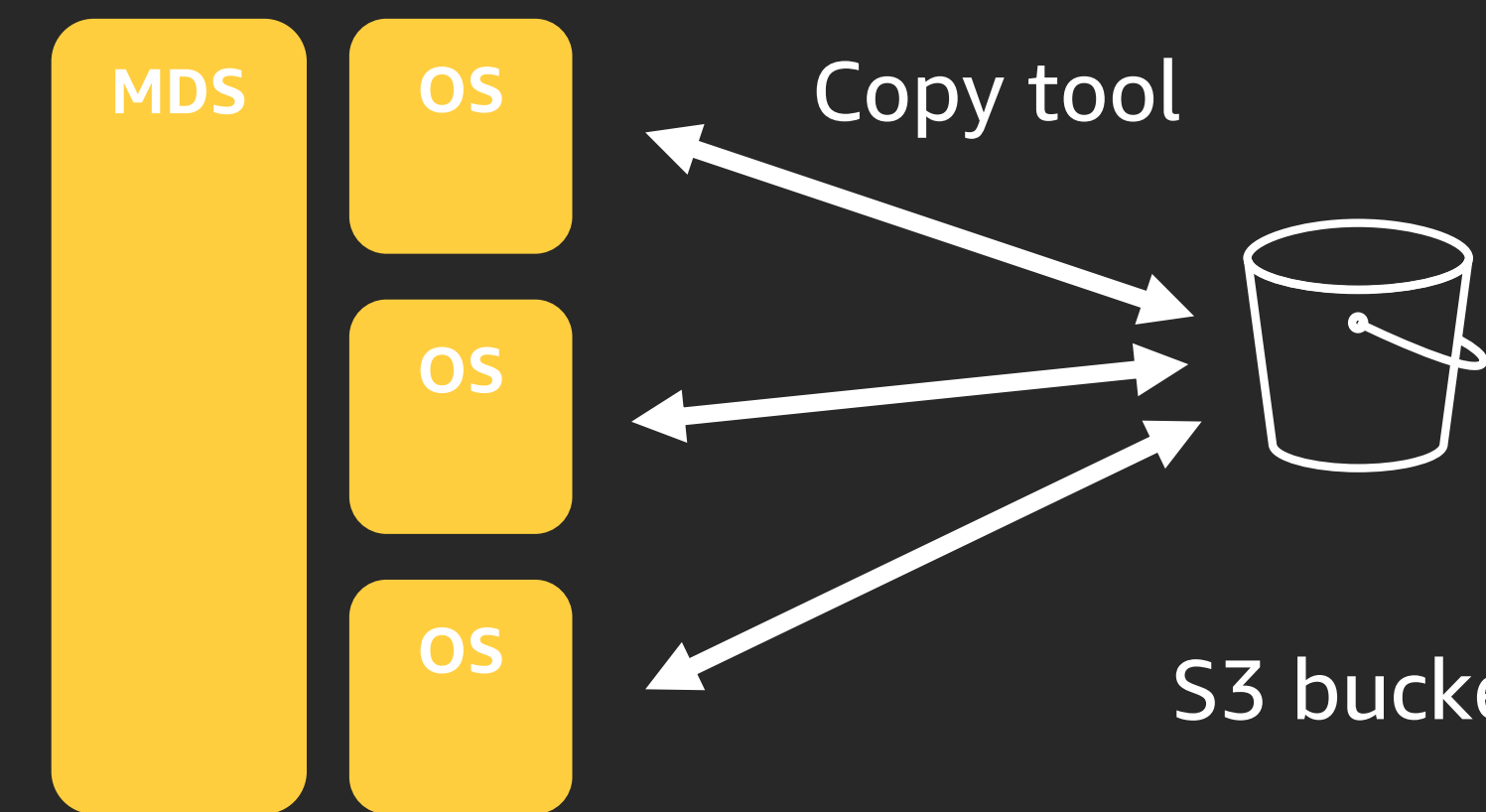

### S3 bucket

# Administration tasks: Lustre/S3

- Files are accessed using standard mechanisms:
	- Opening a released file
	- Using standard Lustre lfs hsm\_restore commands
- Convenient to restore all files, prior to start working; periodically, or at the end, archive all their files back to Amazon S3
- Using standard Lustre lfs commands, you can enqueue thousands of requests into the coordinator queue
- Workload is distributed across all file system servers to maximize bandwidth

### Administration tasks: Preload

Preload bucket or subtree:

**Preload** : lfs **hsm\_restore** *path/to/export/file* **Verify Status**: lfs hsm\_action *path/to/export/file*

#### Restore bucket or subtree:

nohup find *local/directory* -type f -print0 | xargs -0 -n 1 sudo lfs hsm\_restore &

#### **Verify status:**

*find local/directory* -type f-print0 | xargs -0 -n 1 -P 8 sudo lfs **hsm\_action** | grep " NOOP " | wc -l

### Administration tasks: Archive

#### Archive to S3 bucket :

**Archive** : lfs hsm\_archive *path/to/export/file* **Verify Status**: lfs hsm\_action *path/to/export/file*

#### Archive bucket or subtree:

nohup find *local/directory* -type f -print0 | xargs -0 -n 1 sudo lfs hsm\_archive &

#### **Verify status:**

find path/to/export/file -type f -print0 | xargs -0 -n 1 -P 8 sudo lfs hsm\_action | grep "ARCHIVE" | wc -l

# Availability/Durability management of FSx Lustre

Update DNS record

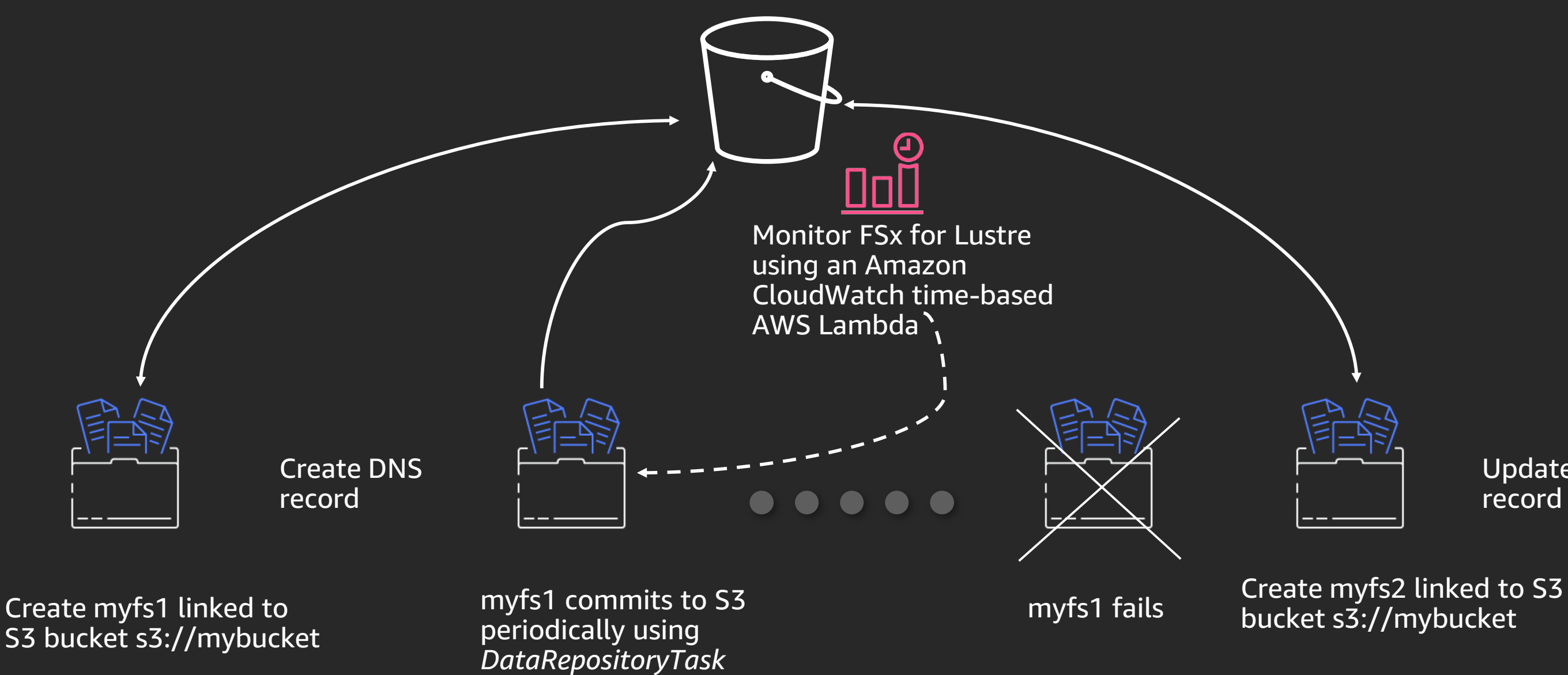

### bucket s3://mybucket

## Evict inactive data sets to S3—free up space

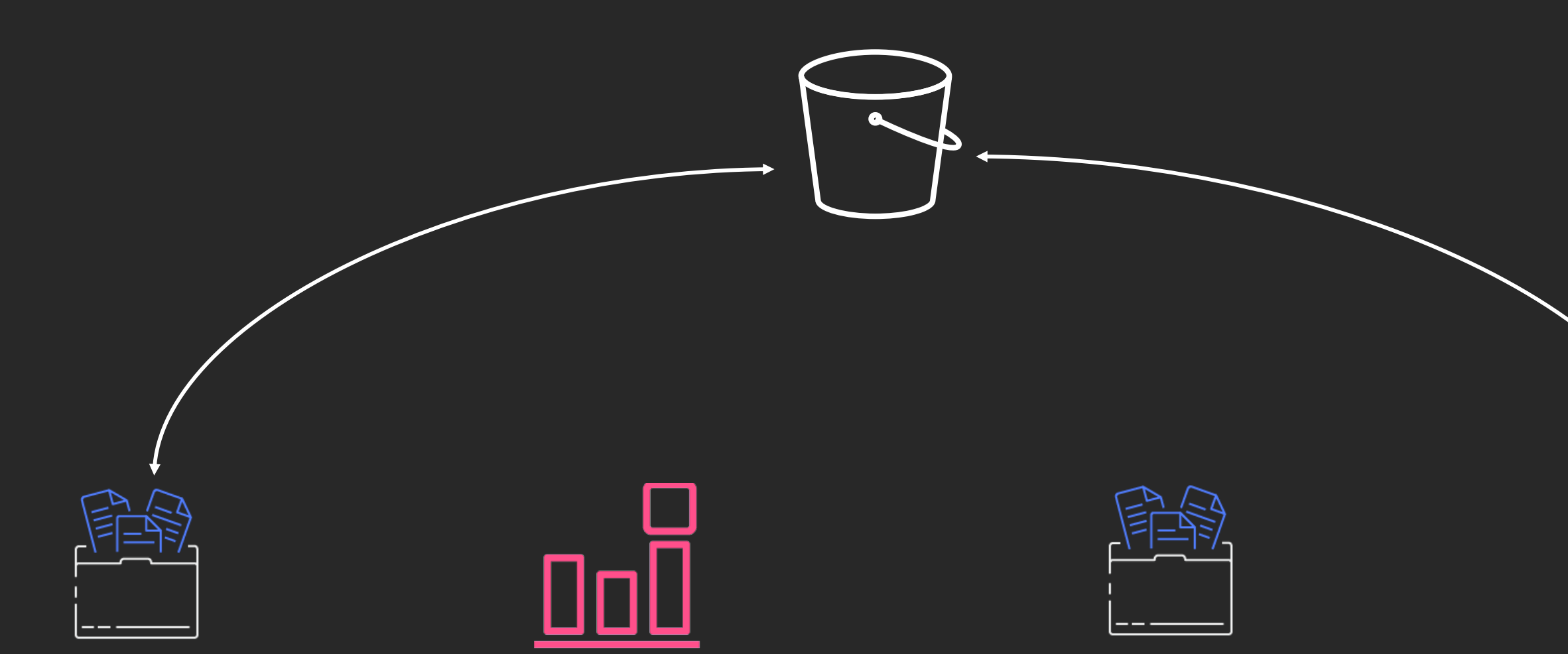

Create a CloudWatch Alarm using FreeDataStorageCapacity<br>metric that fires when files system space  $<$  X%

Create myfs1 linked to S3 bucket s3://mybucket and mount myfs1 with atime

Scan myfs1 to check for last access time when alarm fires

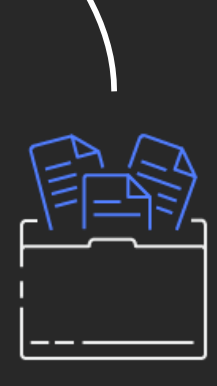

#### hsm\_release LRU files from myfs1 to S3://mybucket

# Optimizing I/O performance on FSx Lustre

- Striping filesystem data
	- Stripe bigger files for better I/O performance when concurrent access is  $\bullet$ the dominant access pattern
	- Stripe files across disks based on CloudWatch Max metric
	- Set ImportedFileChunkSize = (dominant file size / # of disks)
- Average I/O size
	- Throughput increases with higher average IO size
- Client selection
	- Choose EC2 instance type with enough memory, CPU, & bandwidth  $\bullet$

Visit aws.amazon.com/training/path-storage/

Classroom offerings, like Architecting on AWS, feature AWS expert instructors and hands-on activities

45+ free digital courses cover topics related to cloud storage, including:

- Amazon S3
- AWS Storage Gateway
- Amazon S3 Glacier

Learn storage with AWS Training and Certification Resources created by the experts at AWS to help you build cloud storage skills

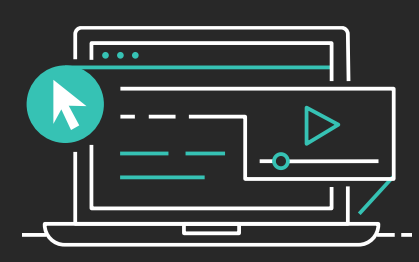

# • Amazon Elastic File System • Amazon Elastic Block Store

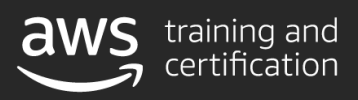

- (Amazon EFS)
- (Amazon EBS)

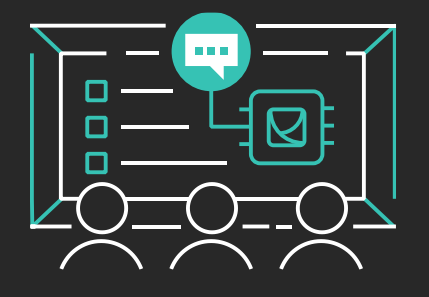

# Thank you!

© 2019, Amazon Web Services, Inc. or its affiliates. All rights reserved.

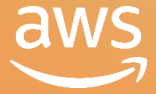

#### Fabrizio Manfredi

fabman@amazon.com

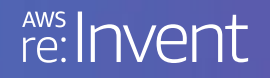

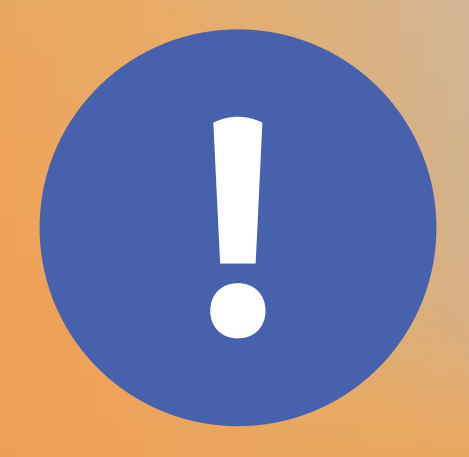

# Please complete the session<br>survey in the mobile app.

re: Invent

© 2019, Amazon Web Services, Inc. or its affiliates. All rights reserved.

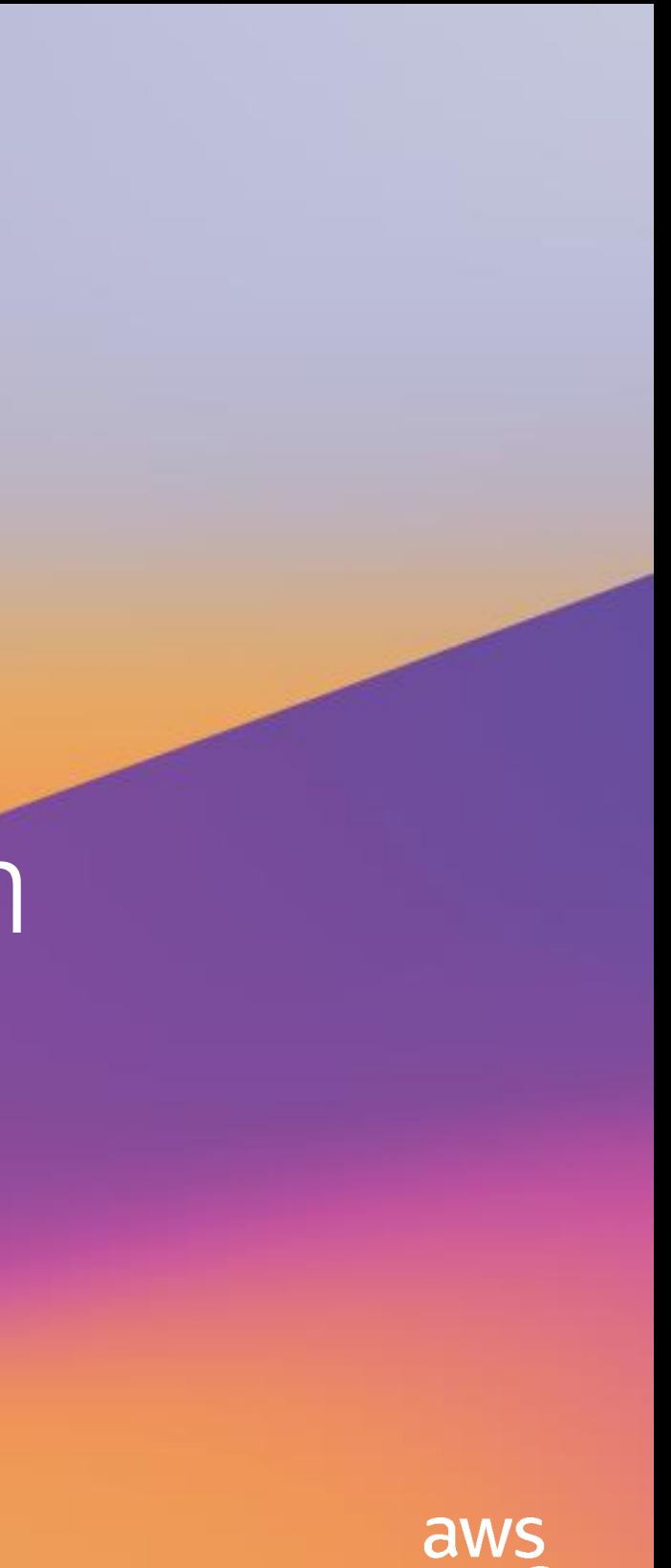